# Anzeigen Schülerzeitungen / Stundenpläne

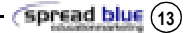

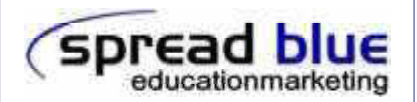

## Medium:

Schülerzeitungen / Abiturzeitungen Stundenpläne

## Alter der Zielgrupppe:

10 - 19 Jahre

## Periode:

ab 3 Monate

## Reichweite & Verbreitung\*:

bis 1,85 Millionen Kontakte

regional und bundesweit

bis zu 400.000 Auflage

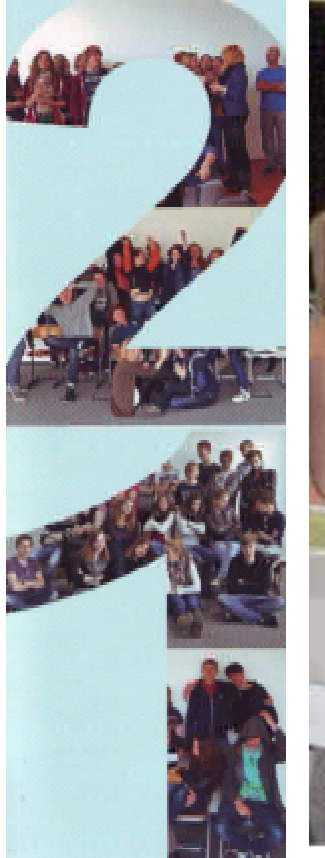

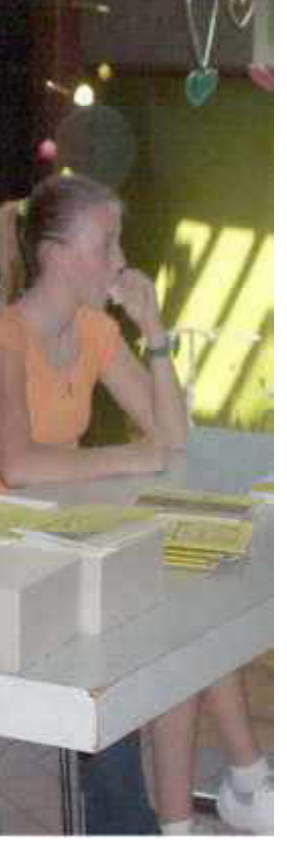

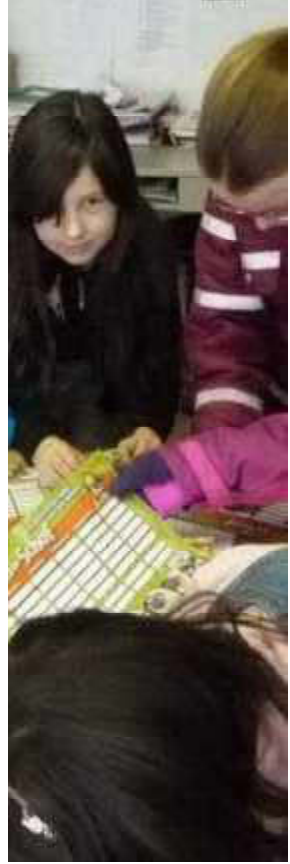

# Abizeitung Schülerzeitung Stundenplan

# Konditionen Schülerzeitungen und Stundenpläne \*

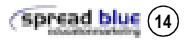

#### MEDIA-INFORMATIONEN:

Schaltung von Anzeigen, Beilagen in Schüler- und Jugendzeitungen / Stundenpläne.

#### FORMATE:

### DIN A4

1/1 Anzeigenformat 128,5 x 190 mm 1/1 Anzeigenformat Hochformat 62,5 x 190 mm DIN A5 1/1 Anzeigenformat 190 x 277 mm 1/1 Anzeigenformat Hochformat 93,5 x 277 mm<br>Ouerformat 190 x 138.5 mm

 $128.5 \times 95$  mm

190 x 138,5 mm<br>148.5 x 210 mm

### FARBEN:

Beilagenformat

schwarz/weiß oder 4-farbig

#### MINDESTBELEGUNG:

15.000 Auflage und 1-3 Monat Dauer bei SZ 50 Schulen bei je 250 Stundenplänen

VORLAUF: 2-4 Wochen vor Schaltungsbeginn

LEISTUNGEN:

Qualitative Auswahl, Beratung, Kontrolle, Abrechnung mit Schulen

**ZUSATZLEISTUNGEN:** 

Produktion von Beilagen

\* Änderungen und Fehler vorbehalten! Preise zuzügl. MWST

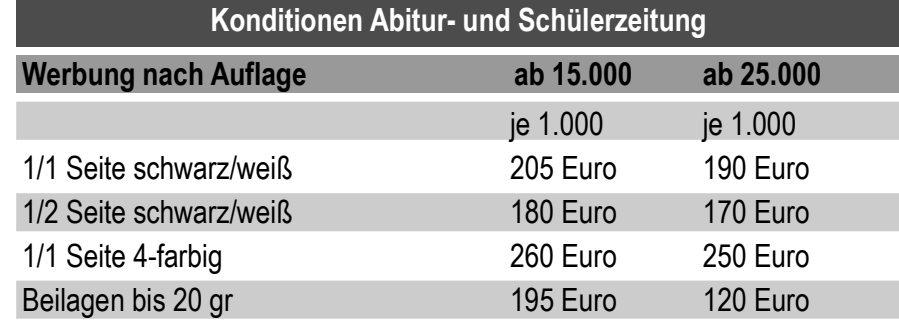

# Konditionen Stundenpläne oder Ferienplaner (DIN A5) in Schulen

# für Werbezeitraum jederzeit auf Kundenwunsch

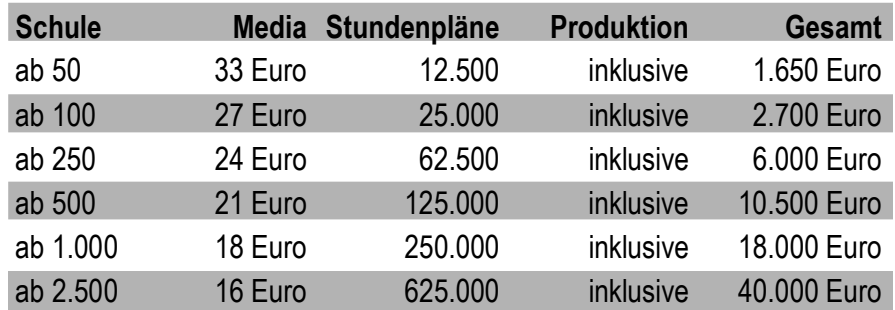

## Inklusive Produktion! Aufschlag bei DIN A4 Stundenplänen 3 Euro pro